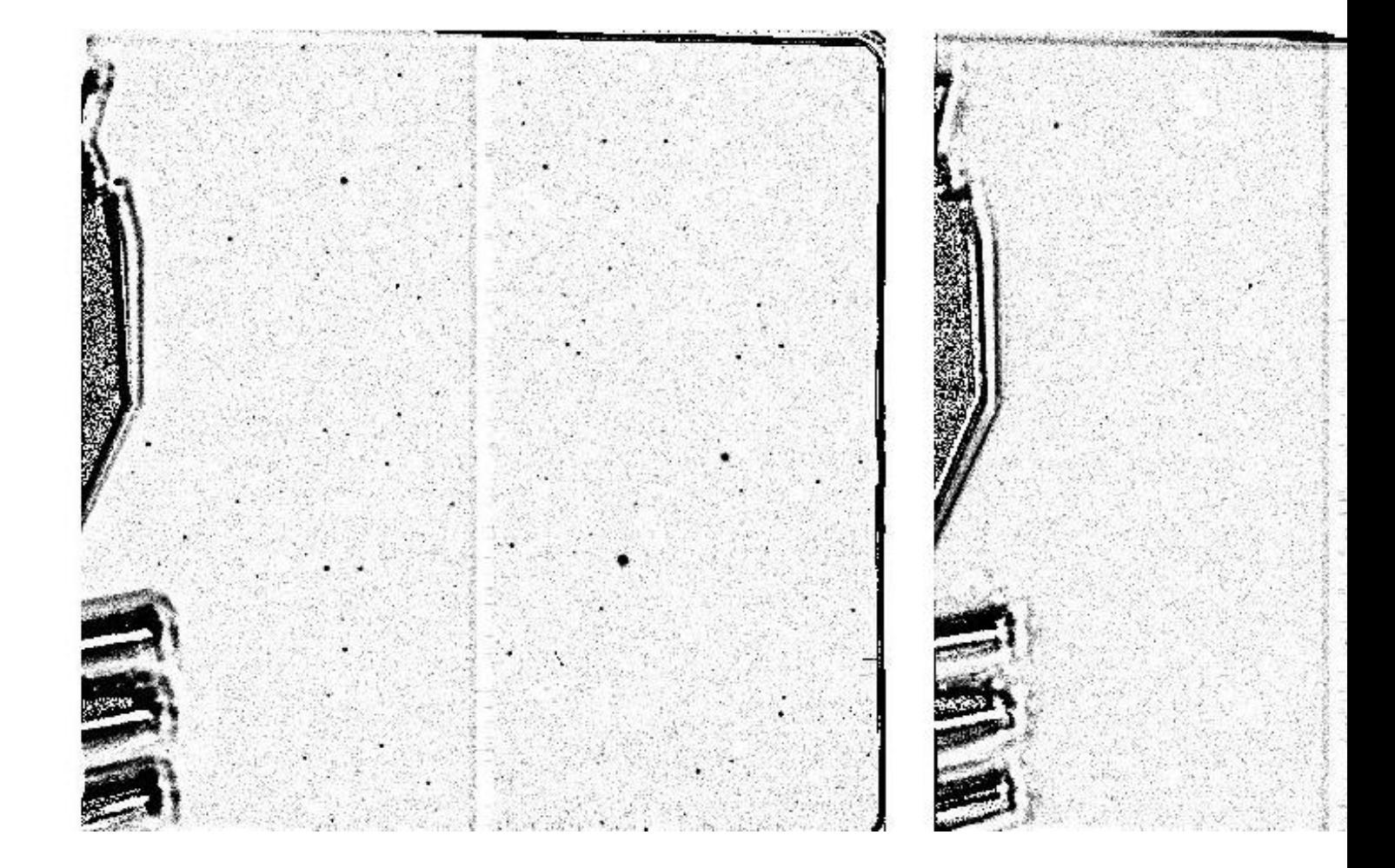

**Los astrónomos gustan de observar espacios cuajados de estrellas, de hallar objetos más o menos misteriosos, de capturar planetas en el rango infrarrojo, de disfrutar con explosiones solo vistas en rayos X, o de desvelar secretos ocultos en fríos espacios aparentemente vacíos…**

**Pero el negro sobre negro también tiene su encanto. Y aquí no se trata solo de observar, sino de dejar a un lado el** *horror vacui* **y aceptar que el oscuro y profundo espacio vacío es muy útil a la hora de calibrar las observaciones. Seamos, pues, prosaicos, e iniciemos la explicación de este trabajo tan necesario para obtener una observación de los objetos**

#### **celestes con la mejor calidad posible.**

Ahora no se trata de ver fenómenos u objetos maravillosos, sino de no distinguir nada. O, más bien, de verlo todo gris. Los "campos vacíos" (en inglés *Blank Fields*, BFs) son regiones del cielo que carecen de estrellas a partir de una magnitud dada. Atención, no es que no haya estrellas, sino que, a partir de determinado brillo, la intensidad que nos llega de ellas es tan poca que no podemos verlas y observamos un espacio que, de noche, presenta una iluminación muy tenue y uniforme. Esas mismas regiones, observadas poco después de la puesta del Sol o antes de su salida (es decir, durante el crepúsculo), se observan con una iluminación mucho más alta, aunque sólo obtenemos imágenes muy uniformes en las que no detectamos ningún objeto.

En la astrofísica observacional el tratamiento de los datos es fundamental para minimizar la influencia de las inexactitudes que pueden darse durante el proceso de adquisición de los mismos. Con este fin, (especialmente en las observaciones que se llevan a cabo en el rango óptico, el que ven nuestros ojos), se utilizan principalmente dos técnicas: la de matriz de corrección de sensibilidad (denominado campo plano o *flatfielding* en inglés) y la **sustracción del cielo** .

Esta última técnica es necesaria porque el cielo tiene luz difusa. Lo que hacemos es, una vez que tenemos nuestra imagen astronómica, tomar otra del campo vacío y "restar" la luz que sobra.

Por otro lado, el *flatfielding* es una técnica que analiza la respuesta de los píxeles de un detector. No todos los píxeles tienen la misma sensibilidad frente a los fotones que le llegan. La cantidad de electrones que el píxel guarda puede variar de un píxel a otro. Y una forma de evitar los errores a los que puedan inducir estas diferencias es conocerlas previamente para tenerlas en cuenta y corregirlas. Para ello se proporciona al detector una fuente uniforme de iluminación, haciendo que el análisis de esta imagen resultante nos dé información sobre qué píxeles van a estar descompensados, ayudándonos a minimizar los errores. Los campos vacíos, observados en el crepúsculo, ofrecen regiones del cielo idóneas donde tomar estas medidas.

### **Campos vacíos profundos para grandes telescopios**

Como hemos explicado, necesitamos esos espacios vacíos para poder calibrar correctamente nuestras observaciones y, en definitiva, para poder obtener la mejor ciencia de las mismas.

Pero, en nuestro caso, hablamos de grandes telescopios. El Gran Telescopio Canarias (GTC), con un espejo de 10,4m de diámetro, es actualmente el mayor telescopio óptico e infrarrojo del mundo, y necesita acceder a campos vacíos de estrellas por debajo de magnitud 17,5. Este requerimiento será aún más exigente en el caso de los telescopios de futuras generaciones, como el Telescopio Europeo Extremadamente Grande (*European Extremely Large Telescope*, E-ELT) que contará con un espejo de 39m de diámetro.

Así pues, era necesario buscar esos campos vacíos profundos y crear un nuevo catálogo para grandes telescopios. Ese fue el reto del Observatorio Virtual Español, junto con la Universidad Complutense de Madrid y el propio equipo del GTC: seleccionar *espacios vacíos profundos* (en inglés

#### *Deep Blank Fields*

, DBFs) por todo el cielo, tanto del hemisferio norte como del hemisferio sur, llegando hasta la máxima magnitud límite posible.

## **La Triangulación de Delaunay: taraceando el cielo**

Las palabras mosaico, tesela y taracea, se entremezclan en este trabajo con otras como triangulación, magnitud o catálogo.

Y es que la Triangulación de Delaunay (1934) consiste en dividir la superficie de un objeto

geométrico en partes más simples. En particular, para el caso de geometría euclídea (la de 2 dimensiones), dado un conjunto de puntos (también llamados nodos) la triangulación de Delaunay se convierte en una subdivisión del plano en triángulos, cuyos vértices son los nodos. Para cada uno de estos triángulos es posible determinar su circunferencia circunscrita, es decir, el círculo que pasa exactamente por los tres vértices del triángulo, quedando su interior vacío. Y este es el dato que nos interesa: en una triangulación de Delaunay, todos los triángulos cumplen la propiedad de vacío en el interior del círculo circunscrito, es decir, ningún círculo circunscrito contiene a ningún nodo en su interior.

Dado que la Triangulación de Delaunay puede aplicarse a la superficie bidimensional de la esfera celeste tridimensional, utilizando como nodos la posición de las estrellas por debajo de una magnitud tope dada, tenemos un método sencillo para una búsqueda sistemática de regiones vacías de estrellas más brillantes que esa magnitud dada.

Así, los autores de este trabajo, comenzaron por teselar todo el cielo hasta magnitud 11, usando para ello el catálogo de estrellas Tycho-2. Pero el tiempo de ejecución requerido para teselar las estrellas de este catálogo aumentaba exponencialmente con la magnitud límite: los cálculos hubiesen requerido mucho tiempo y resultó inviable seguir con la teselación de todo el cielo a partir de magnitud 11.

Para solventar esta complicación, era necesario utilizar otra aproximación que permitiera buscar espacios vacíos profundos con las magnitudes requeridas por el GTC. En este caso, el equipo de investigación decidió utilizar el catálogo USNO-B (que llega hasta magnitud 21). Sumado a la información que ya tenían gracias al catálogo Tycho-2, se hizo una teselación individualizada de cada uno de estos espacios vacíos profundos, incrementando la magnitud límite desde 15 hasta 18 en pasos de 1 magnitud. Posteriormente se seleccionaron los espacios con campos mayores de 10 minutos de arco para ser usados en el GTC. El resultado de este proceso es un catálogo de todo el cielo que cuenta con los campos vacíos más profundos conocidos hasta el momento.

# **TESELA y el GTC**

Actualmente toda la comunidad astronómica tiene acceso al catálogo desde la herramienta TE SELA

, que proporciona un interfaz simple que permite al usuario localizar la lista tanto de los espacios vacíos del catálogo Tycho-2 como de los espacios vacíos profundos del catálogo [USNO](http://sdc.cab.inta-csic.es/tesela/index.jsp)-B disponibles cerca de una posición dada en el cielo.

Este trabajo se realizó con el fin de identificar los espacios más profundos que pudieran servir durante las operaciones cotidianas del GTC. Cada mes, se proporcionaba al astrónomo de soporte del telescopio una lista con los campos vacíos más profundos encontrados y estos se comprobaban de manera observacional durante el tiempo de operación de rutina.

Tras una comparación con los espacios profundos vacíos ya conocidos, el astrónomo de soporte seleccionaba los mejores con el fin de obtener los campos diarios, utilizados para la calibración estándar de las imágenes.

Este trabajo ha resultado ser fundamental para la correcta operación del telescopio, y para asegurar el mejor retorno científico del GTC. TESELA está disponible en internet y ha sido creada para facilitar al usuario la búsqueda y visualización de espacios profundos vacíos en una zona del cielo utilizando la herramienta ALADIN del Observatorio Virtual. ALADIN es un atlas interactivo del cielo, desarrollado y mantenido por el Centro de Datos astronómicos de Estrasburgo (CDS), que permite al usuario visualizar imágenes de cualquier parte del cielo y superponer datos de tablas y catálogos de diferentes archivos astronómicos. Esta conexión con ALADIN ha dotado a la herramienta TESELA de todo el potencial del Observatorio Virtual. Como interesante subproducto de este proyecto, los espacios vacíos profundos identificados son valiosas regiones del cielo donde llevar a cabo futuros estudios extragalácticos.

Como hemos podido comprobar, hasta los campos vacíos del cielo son útiles a la hora de optimizar las observaciones, enseñándonos que el negro sobre negro también tiene su encanto.

## **Artículos científicos:**

## **TESELA: a new Virtual Observatory tool to determine blank fields for astronomical observations,**

(N. Cardiel, F. M. Jiménez-Esteban; J. M. Alacid; E. Solano; y M. Aberasturi).

**Deep blank field catalogue for medium- and large-size telescopes** , (F.M. Jiménez-Esteban, A. Cabrera-Lavers, N. Cardiel y J.M. Alacid).

**Más información:**

 Herramienta TESELA Haz tu propio campo de Delaunay Observatorio Virtual Español [Universidad Complute](http://sdc.cab.inta-csic.es/tesela/index.jsp)nse de Madrid P[ágina del Gran Telescopio CANARI](http://www.dma.fi.upm.es/docencia/segundociclo/geomcomp/practicas03/proxgraph/Geocomp.html)AS (GTC)